## e-BUILDER TIPS OF THE MONTH April 2019

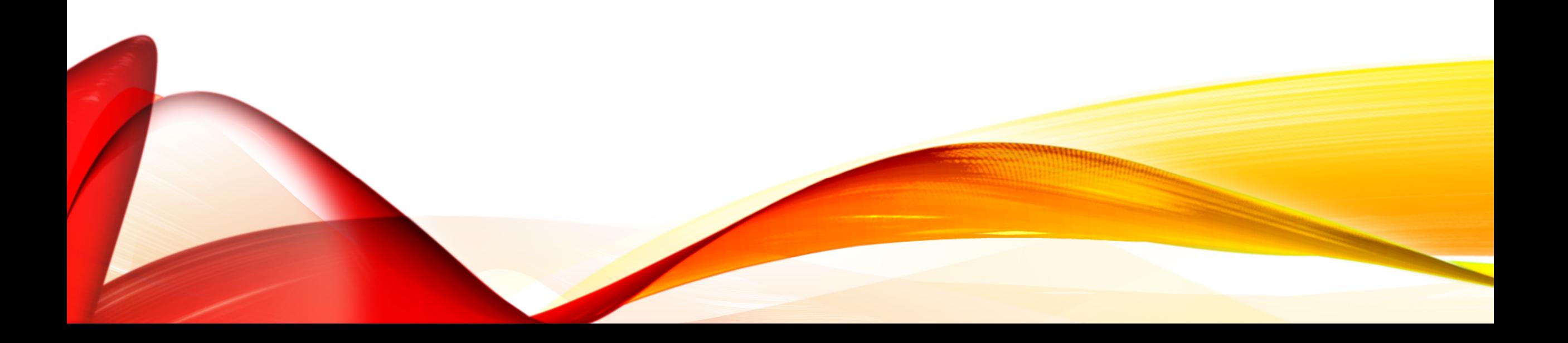

TIP 1: PROJECT STATUS UPDATE PROCESS

#### Project Status Update Process Workflow:

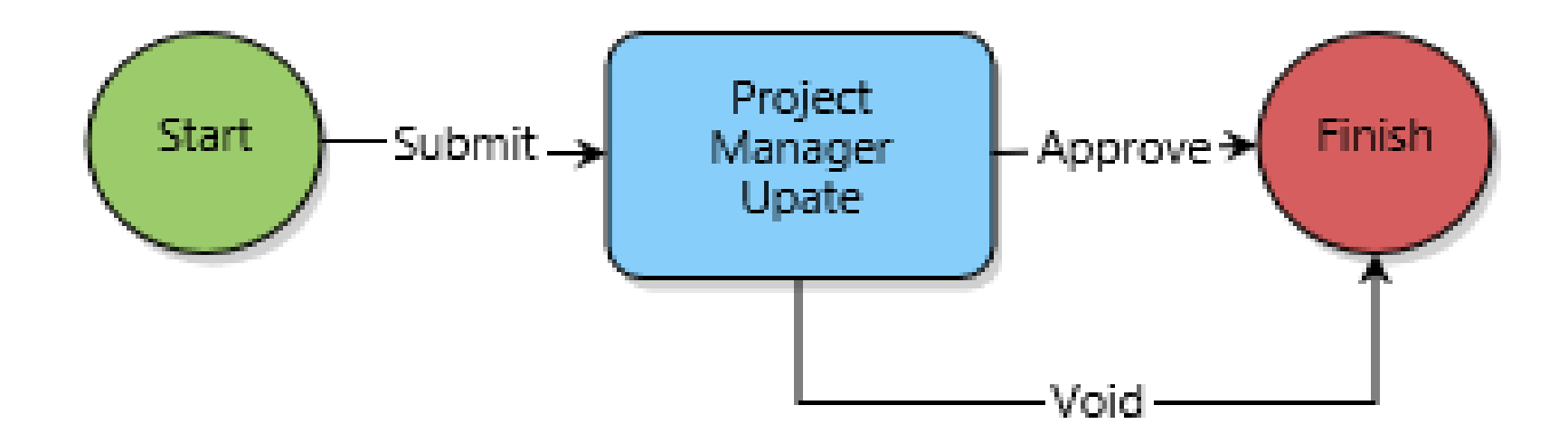

#### TIP 1: PROJECT STATUS UPDATE PROCESS

#### Project Details For 10055 - \*Test Donna 1

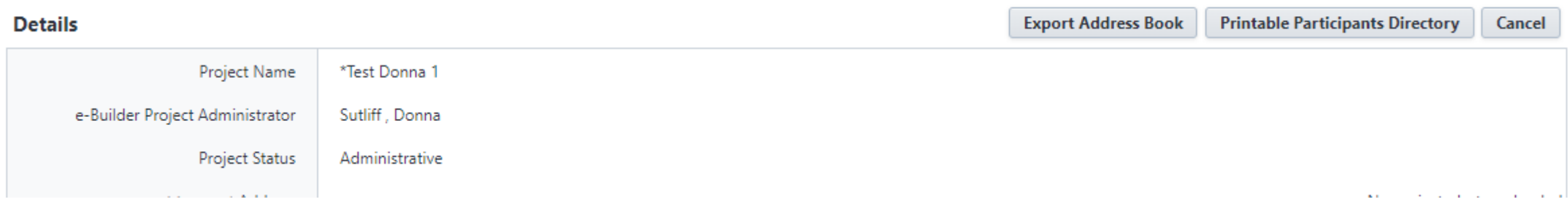

 $\overline{\mathbf{v}}$ 

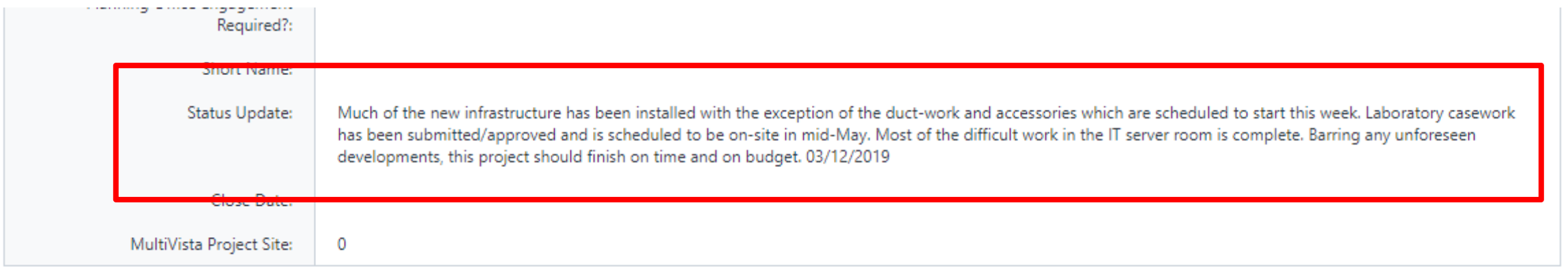

TIP 1: PROJECT STATUS UPDATE PROCESS - PILOT

## Pilot – Prompting PM's:

- Paul Stemkoski's Group
- Process launched by an administrator in a batch
- Process goes directly to "Project Manager Update" step and shows up as an action item in PM's e-B home page
- Previous Status Update will be displayed, can be copied/pasted into \*Status Update field to be edited or completely new text can be written

TIP 1: PROJECT STATUS UPDATE PROCESS

### Project Status Update:

- Information used in BI Dashboard
- PM, PC or Project Director can also start a new process whenever an update is needed/requested
- PM will always be the Actor prompted to write the update
- Guidance Document:

Documents \ User Resources \ PSU - Project Status Update Process Help

#### TIP 2: WEDNESDAY WORKSHOPS

#### Wednesday Workshops:

- Schedule Posted on e-B Home Page "Announcements"
- Next Up:

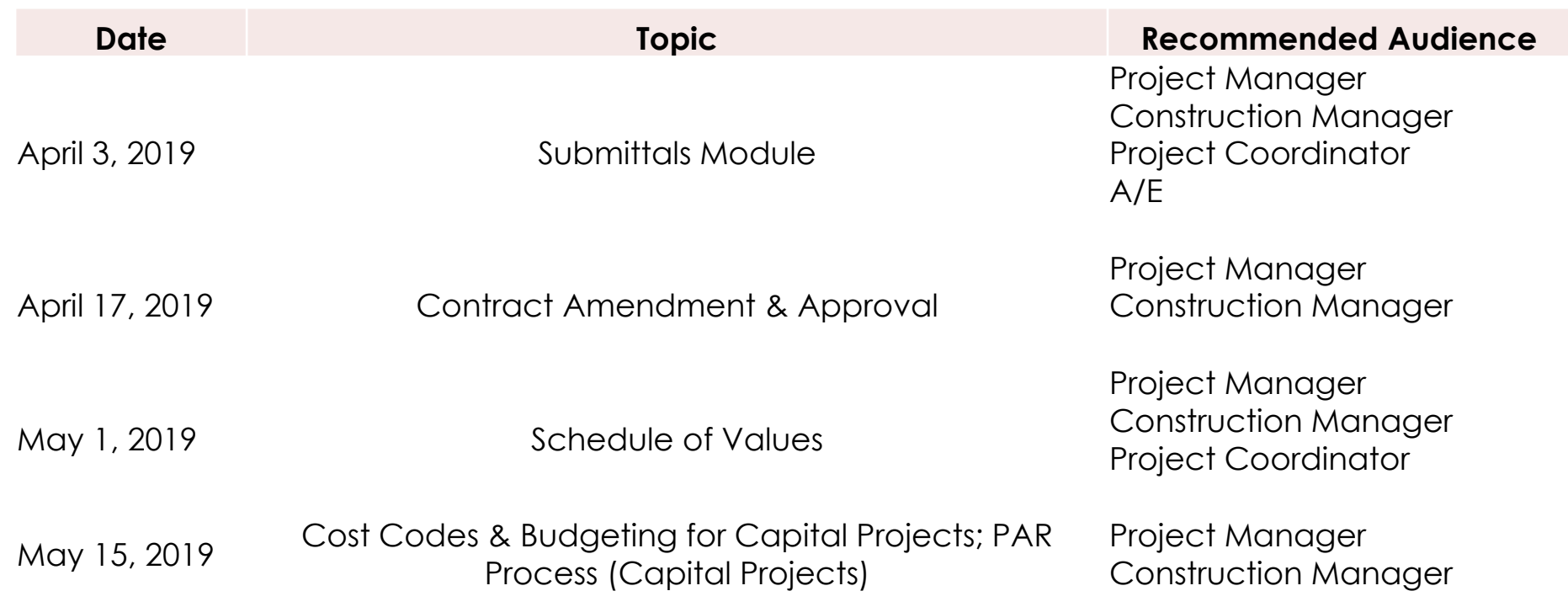

TIP 3: FOLDER PERMISSIONS UPDATE

### E-mail-In Capabilities Added:

- All default subfolders to 08.12 Quality Assurance Quality Control
- 08.17 Progress Photos

# e-BUILDER QUESTIONS? April 2019

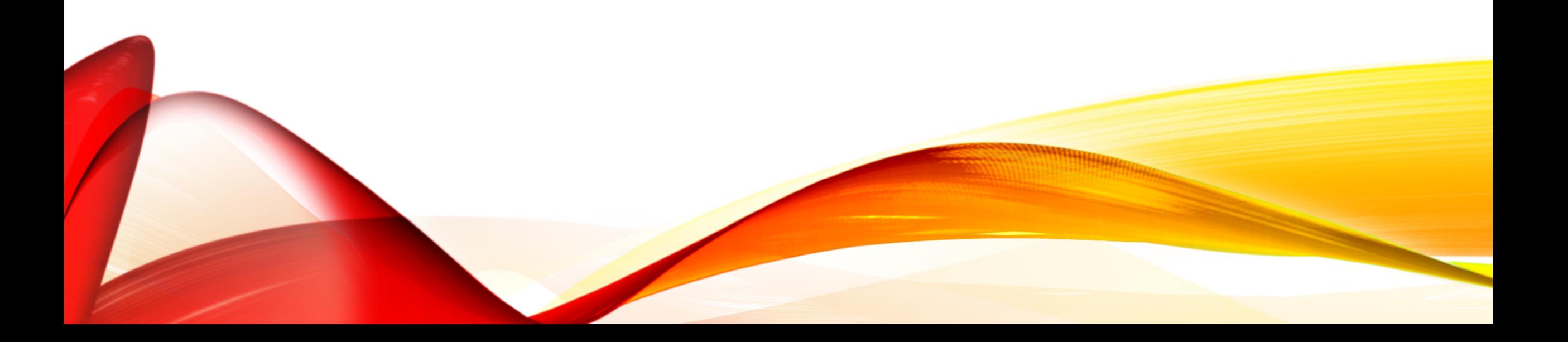